## Neural networks!

CISC 5800 Professor Daniel Leeds

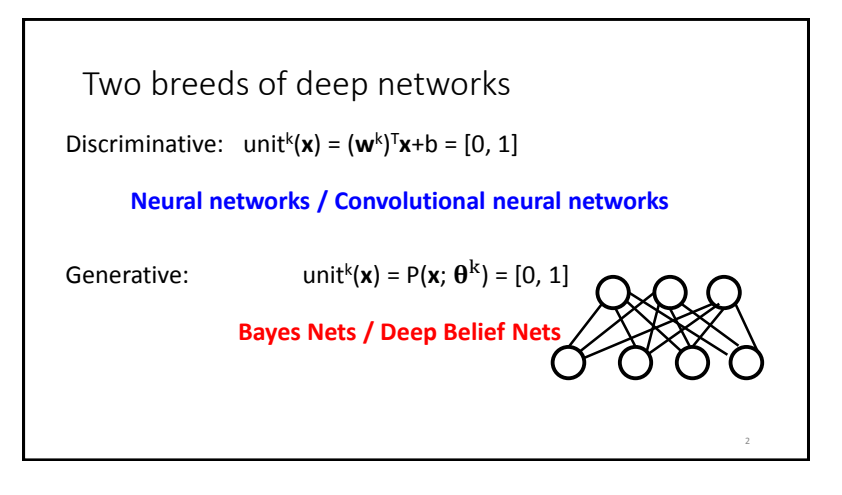

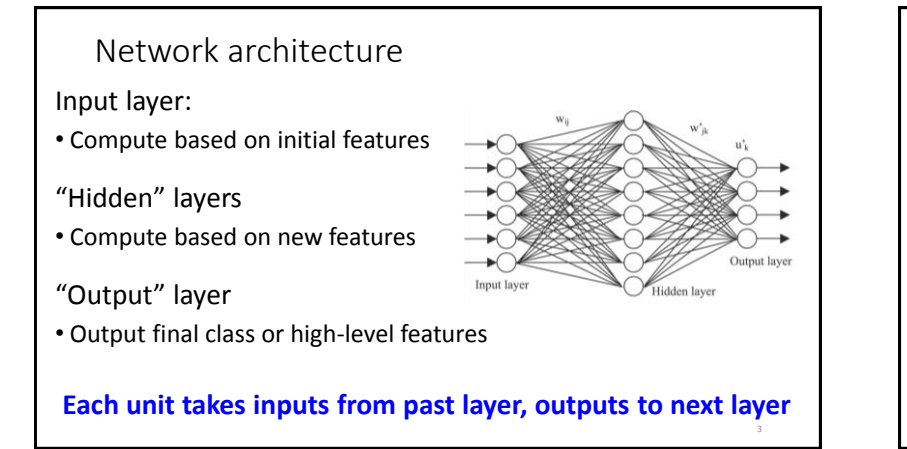

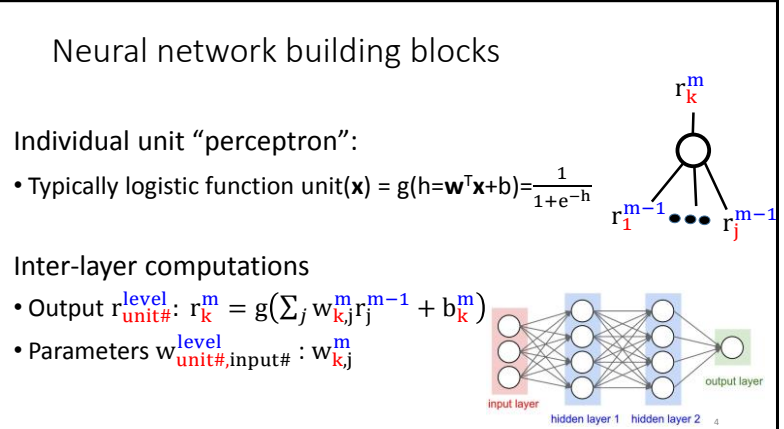

6

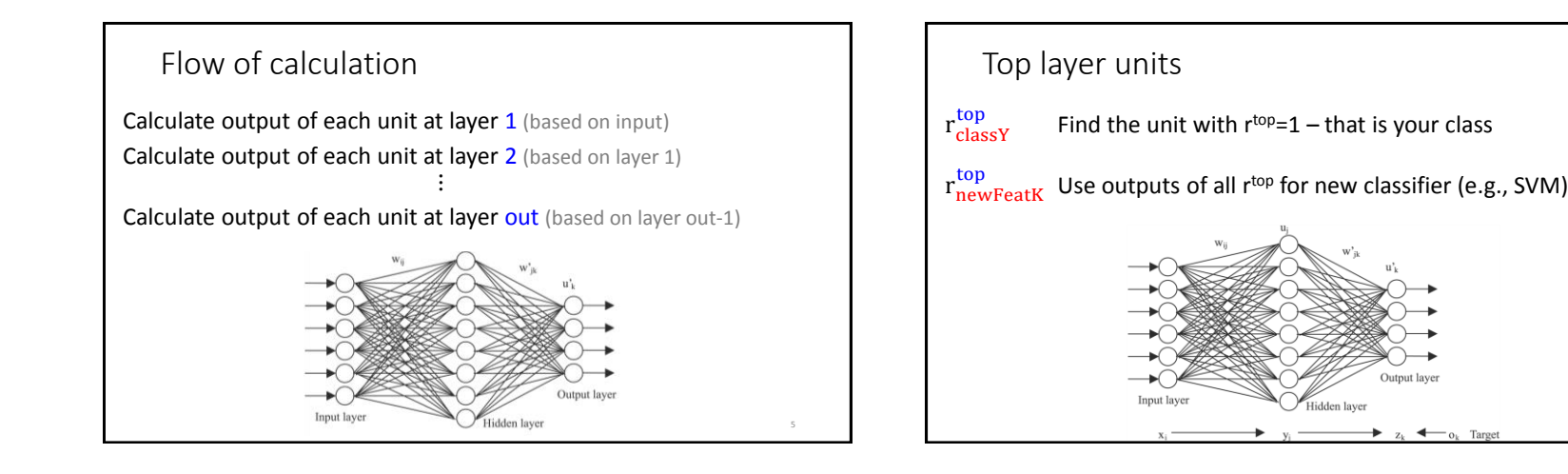

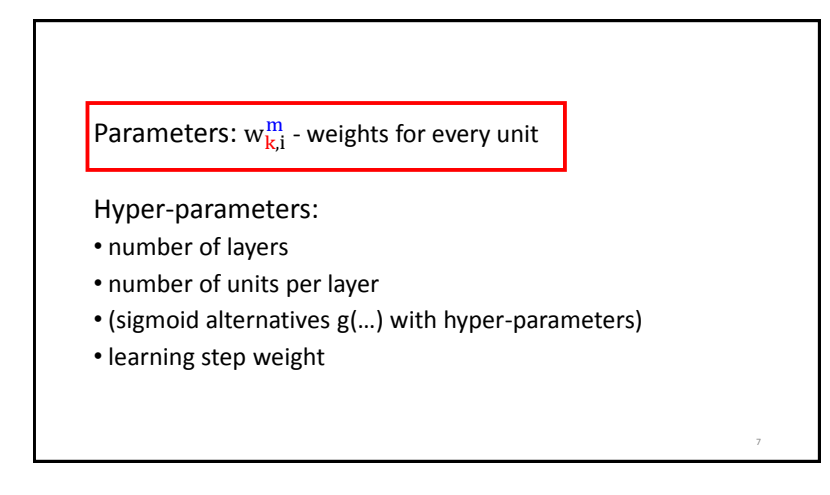

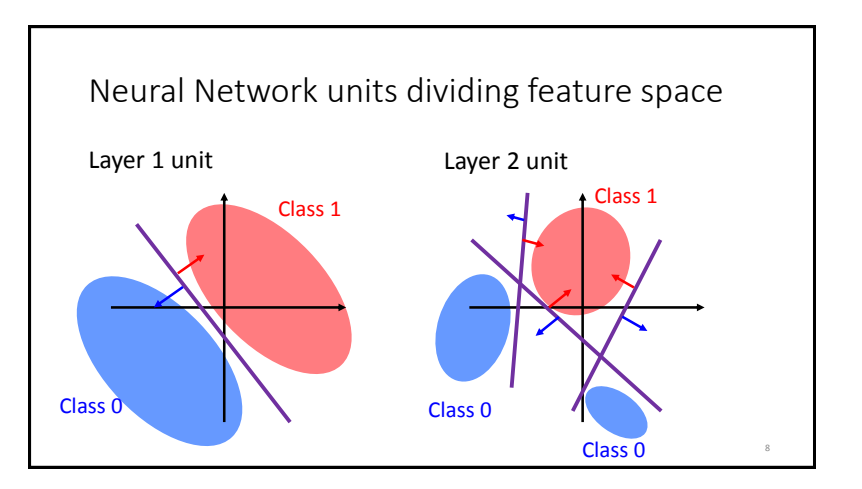

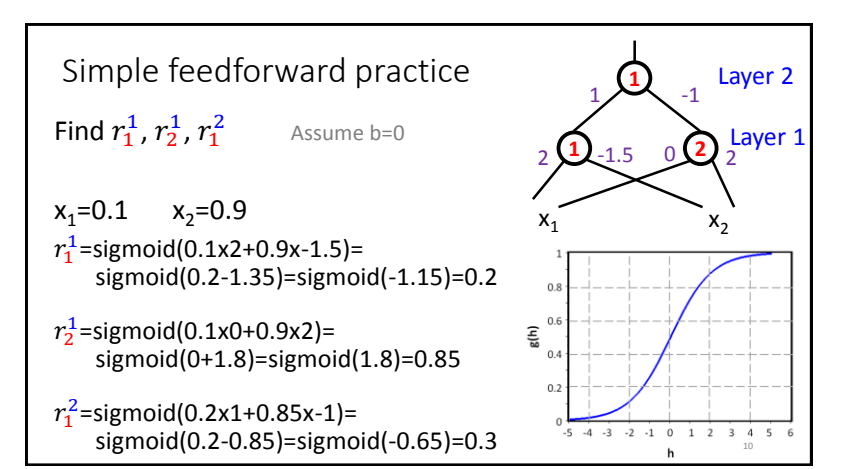

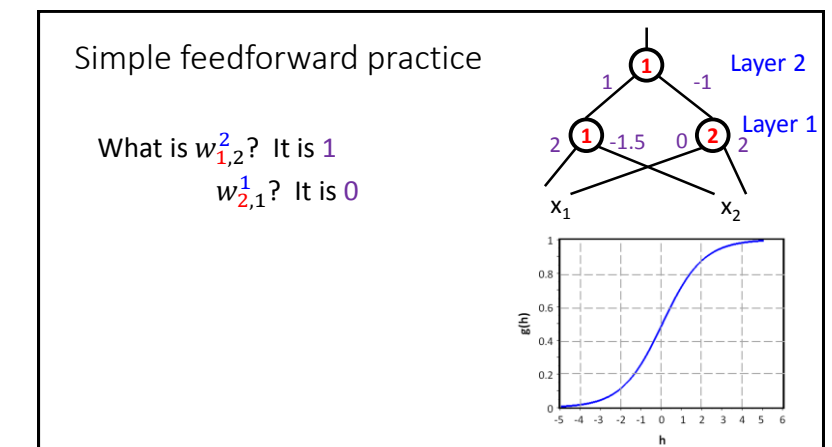

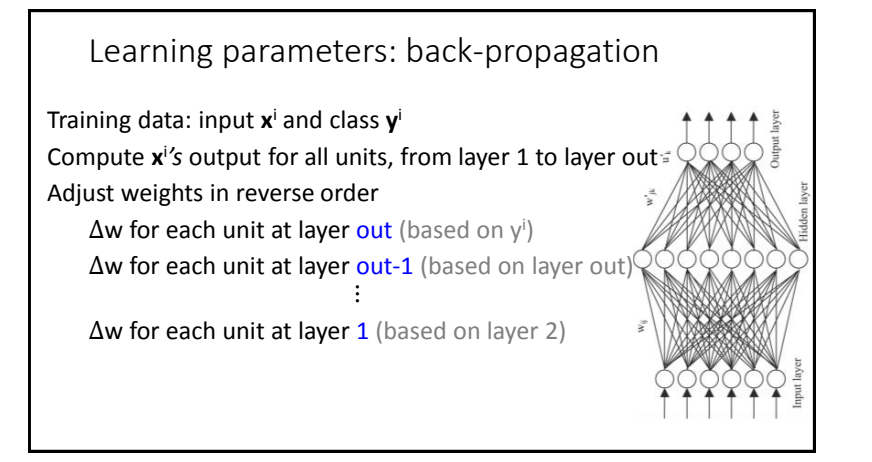

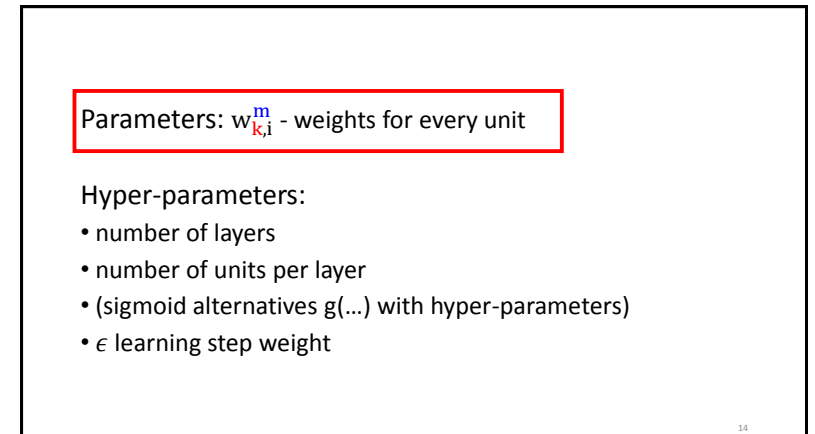

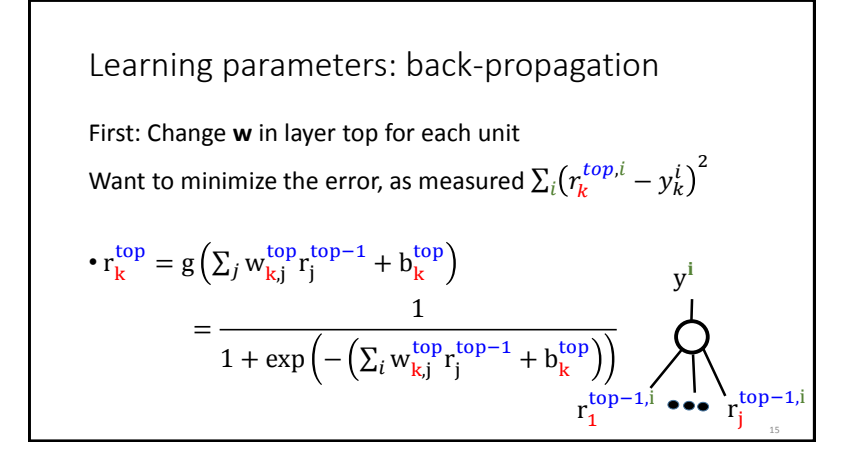

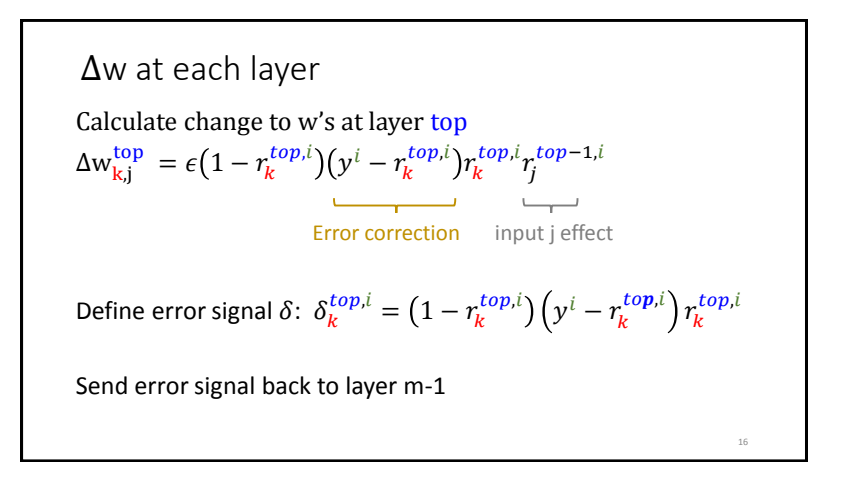

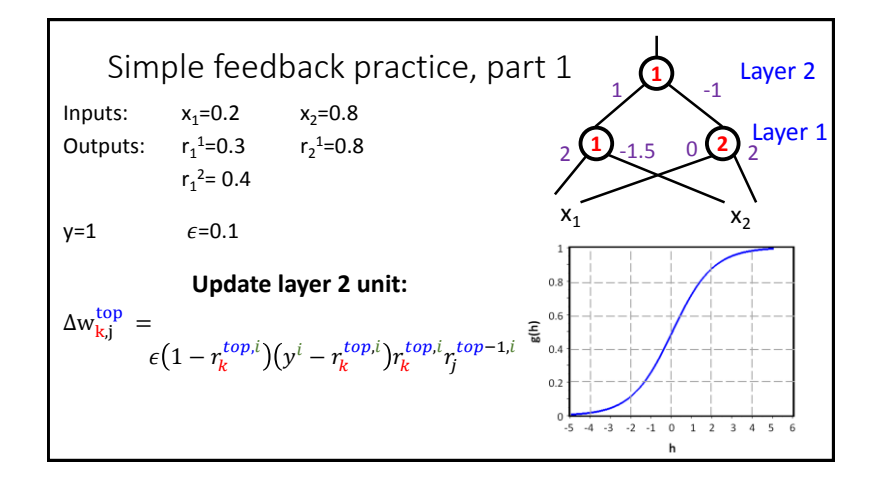

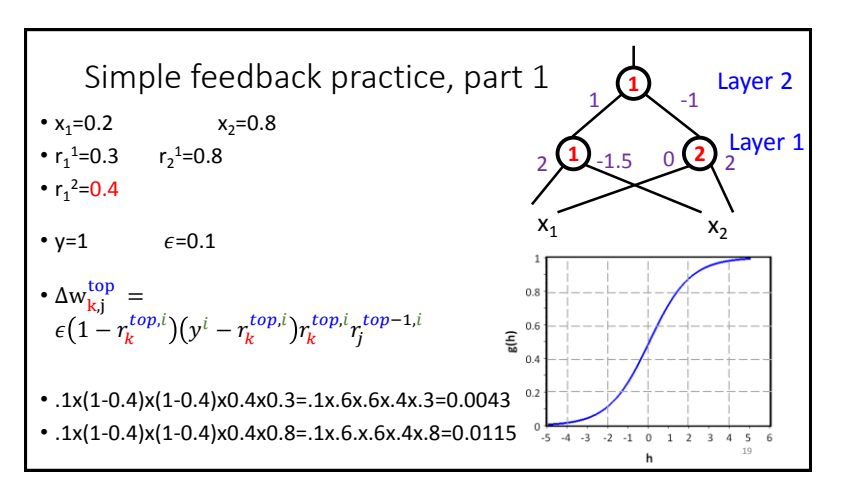

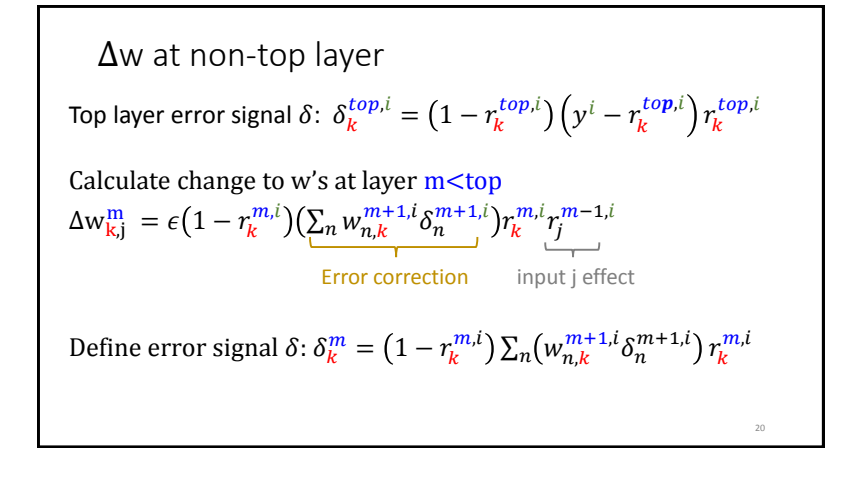

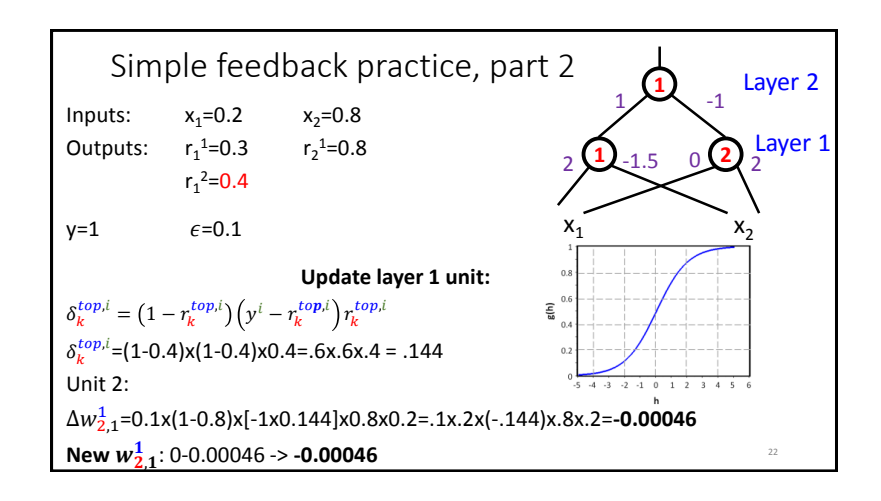

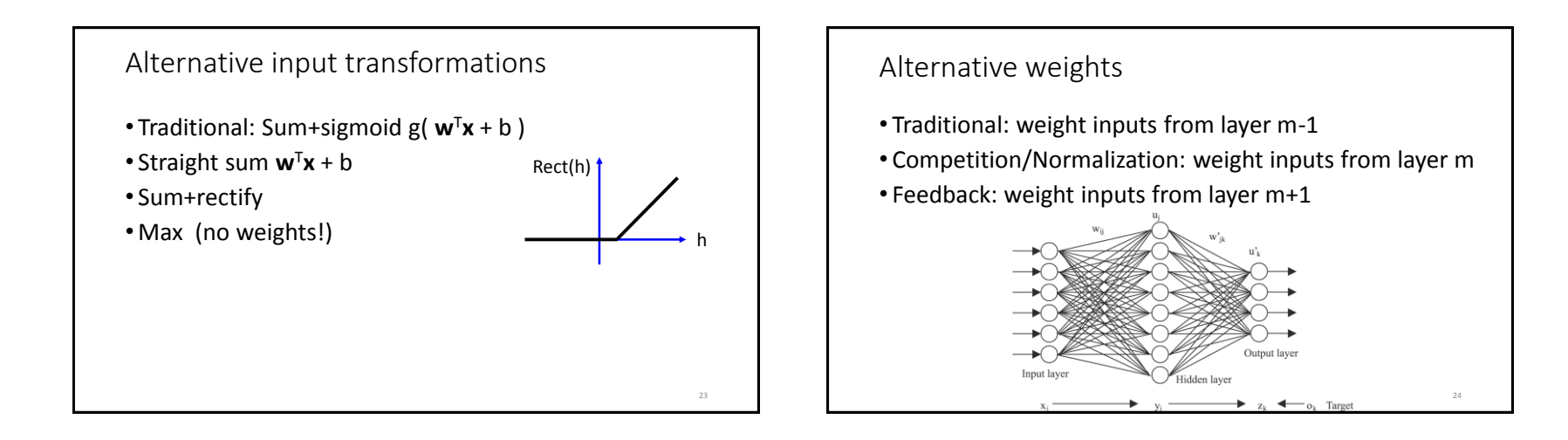

## 5

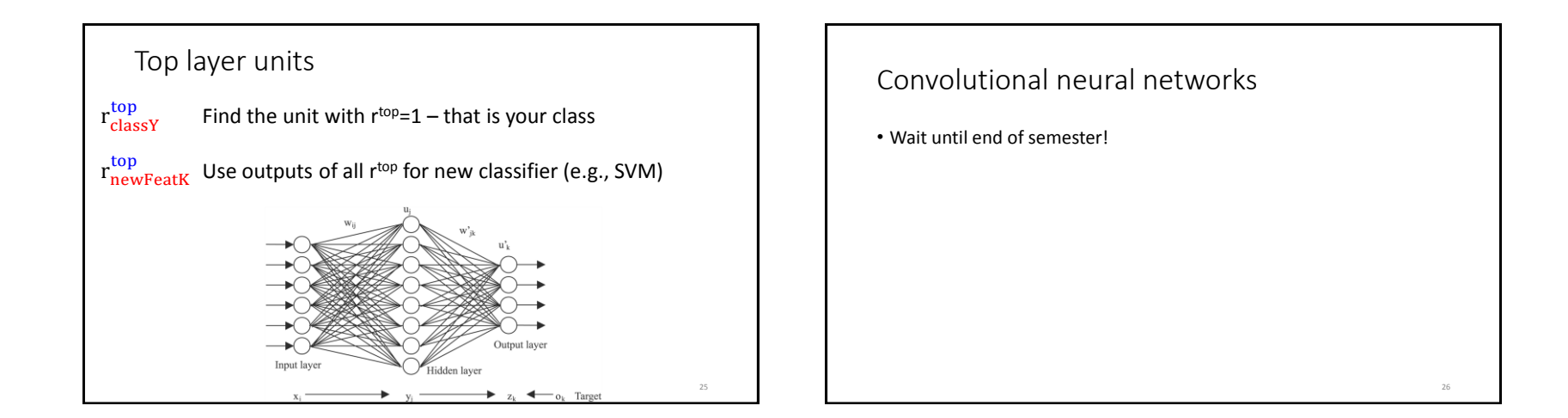